Photoshop 2022 () Patch full version [Mac/Win]

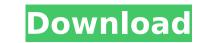

Photoshop and Digital Products Specializing in digital photography and video production, Adobe has taken its well-known software design and application strategies to lots of industries beyond that. The company has released a number of alternative digital products such as Adobe Lightroom and Photoshop Express, which can be used in conjunction with other Adobe products for more powerful image editing, photo retouching and presentation. Before its purchase by Adobe, Macromedia offered an expansive line of digital products that included Dreamweaver, Adobe GoLive, Macromedia Flash and Shockwave, which are considered to be the progenitors of the use of multimedia content, online advertisements, and animated interface elements. Following the acquisition of Macromedia, Adobe inherited the old Dreamweaver and GoLive branding and dropped the Shockwave name. Adobe has also become a provider of e-learning for companies who specialize in video and multimedia. The company offers a wide variety of online courses for the aspiring filmmaker, photographer, designer, illustrator and student to name a few. Adobe Digital Marketing Suite The company's first Digital Marketing Suite, was launched in 2009 and featured support for "All Adobe products, including Photoshop, Illustrator, InDesign, and Dreamweaver, as well as Adobe Audio, Acrobat, Flash, Animate, and ColdFusion." It is estimated that the suite will contain something close to 20,000 individual creatives. Adobe Creative Cloud Launched in November 2011, the Creative Cloud platform has made it easier for users to access all the services that come with Photoshop and other applications. Purchasing the Creative Cloud subscription allows users to access all the applications at once and have them automatically updated as new versions are released. In addition, there are several other perks and benefits available depending on the subscription and how much is paid. Adobe Systems and New Products The company has also bought up several smaller companies, such as Omnipix and Sitesmith, which has helped them extend their reach to products that the company didn't have its own direct experience with. Other companies that have been acquired by Adobe include: Addirons, Inc. (2012) Cintiq (2012) Express Communications (2012) Gemstone (2012) Gratisography (2012) Nuance Communications (2012) Productivity Tools (2012) ThoughtWorks (2013) ViewSonic

WHAT'S NEW IN ELS 2.0? Adobe Photoshop Elements 2 is the latest release. Adobe has kept up with changing user requirements. Users expect better performance and better features without compromising on the quality of the graphics. Keeping up with the new demands of digital editing technology is becoming a difficult task. Adobe has tried to improve the performance of Photoshop elements by making changes in the following ways. 1. CREATING MORE THIN FILES Adobe offers additional options for compressing

your work with respect to creating thin files. The latest version has an option of creating thin files while opening the PSD file. Another way is to use the command saving -> create new -> thin file. Check "create a new thin file" under the "Save" option. 2. USING MORE RAM Adobe Photoshop Elements also has a setting called memory-saving mode. Users can use this feature to save the images in the background and process them at the time of need. However, this setting cannot be used when the document is opened. It can only be used to save the image after it has been closed. 3. SPEEDY VISUAL CLOSES Photoshop Elements 2 has the feature of faster visual closes. This means that you can use the command "Close" by clicking a window button or the "X" sign in the upper-left corner to close the file with the visual close method. The user is allowed to control the time and number of displayed images. 4. INCLUDE LATERAL FILES It is always advisable to make sure that the output resolution of the image is the right one. Adobe Photoshop Elements 2 is equipped with the algorithm of tracking the output resolution of the files by including the image of the files that have already been processed. This helps to speed up the process of editing. Adobe Photoshop Elements 2 also includes a setting to ensure that the lateral profile used to save the image at the time of saving is used for the files that have already been edited. 5. REDUCING THE DIMENSIONALITY OF THE IMAGES Photoshop Elements 2 has a feature of reducing the file size with respect to the dimensions of the image. This can be done by reducing the resolution of the images. By default, the maximum dimension and the minimum dimension of the resolution are automatically created 388ed7b0c7

Software Description: Appventive, which provides online testing tools to candidate's ability to: • Create tests and other practice activities • Evaluate answers in groups • Provide individual feedback • View schedule and manage results • Benchmark candidates' scores • Accurately distribute test administration over time • Count test responses • Calculate difficulty • Calculate errors, wrong answers and total score • Calculate scores based on groups Our videos explain how our assessments work in detail. Software Description: WebAssign provides on-demand access to course resources like Flashcards, Quizzes, and Assignments. Students log in with their WebAssign Username and Password to study at their own pace. When they finish a test, they will get immediate access to the grade book, showing them their scores. WebAssign is the online study tool that allows students to: • Create, edit and share their own Flashcards • Schedule unlimited Quizzes • Work on unlimited Assignments Our recent awards include Gold Partner, Inovision 2014, E-Ready 2015 and Global Winner, PureLearning 2014. Our legacy of online learning solutions spans four decades with several thousand schools, universities and higher education institutions successfully deploying it. WebAssign is popular among teachers and students who want a web-based solution to manage learning outside class time. Features: Features: Password & Access Management Scheduling API File Transfer Data Visualization Audit Trail External Integrations Data Import Notifications Surveys Student Profiles Email Integration Features: Marketing Automation Data Import Data Export Email Integration Notifications File Transfer External Integrations Multi-User Features: History/Version Control Summary: Test Manager: Host your test for access anytime from anywhere. Online Test Server: Create your own test and access it from anywhere. Pricing: Starting from: \$0.00 per user per month Credit card required: N/A Free Free Included in plan: Tests/Assignments/Quizzes \$1 per user per month FAQs: What is this service generally used for? This service

What's New in the?

Q: Are family members allowed to touch my veins during a refractory period? According to the Yoreh Deah 383:2, even if there is no danger of a disease, it is prohibited to put anything on the skin of one's head during the period when noa melach is prevalent to prevent a head cold. However, my father thinks that one can get fluids into one's veins by massaging one's temples (which he says is what most people do before their noa melach is over to avoid getting a cold in the head) in order to minimize the time during which noa melach is prevalent. He is generally interested in any medical opinions on the point, which is why I'm asking this question here instead of on the site I came from. A: R Yalkut Yosef ha'Levi (1:42) provides that one may massage one's temples to receive water from the veins. The Aruch haShulchan (sec. 7:9) rules similarly. A verse quoted in Yevamos 8:7 provides that one may massage one's head and neck to receive water from one's veins, but there is a dispute as to whether this applies for the first night of a noa melach or the entire noa melach. However, a number of Rishonim (R Sh'muel Hakohen 3:10, Rav Yishmael 26:1, see the first link in Yevamos 8:9) rule that the first night of a noa melach is different from the rest, because not only is one not permitted to enter a new house on that night, but one may not even go outside. Additionally, in Yevamos 8:10, the Ritva rules that a person may eat on that night to prevent entering a new house, but one may not prevent one's hair from growing. A Dvar Torah (5:2) explains that the reason for this is that one does not want one's hair to grow too much during a time in which one is worrying about being in a potentially unsafe place. Even if there is no sickness, one may still be worried about new dangers. Nevertheless, even this is not considered a keli yimtov because one is worried that a disease might arise (Rabbeinu Tam, Shabbat 31, Yoreh Deah 37

Windows Vista or higher GOG.com account Internet connection (dial-up or broadband) Broadband Internet connection recommended Product Description: I first picked up a copy of The Witcher as a cheap rental way back when in the early 2000s, and was immediately hooked. Years later, CD Projekt RED has the final game, The Witcher 3: Wild Hunt, out and it's an absolute masterpiece of RPG design. I was immediately stoked to see that there would be

http://www.townlifeproperties.com/wp-content/uploads/2022/07/Adobe Photoshop 2021 version 22 Nulled License Key Full Free.pdf https://blessedtimony.com/wp-content/uploads/2022/07/quinxery.pdf https://trello.com/c/nvVvCS1d/105-photoshop-cc-2015-version-18-serial-number-serial-number-full-torrent-download-x64-2022-latest https://trello.com/c/CgU1szl9/83-photoshop-cc-2019-install-crack-activation-download-x64 https://www.sensoragencia.com/wp-content/uploads/2022/07/carlmore.pdf https://patmosrestoration.org/wp-content/uploads/2022/07/Adobe\_Photoshop\_2021\_Version\_2242\_Product\_Key\_Free\_April2022.pdf https://trello.com/c/xYdI9BFH/49-photoshop-2021-version-2231-keygenerator-activation-key-free-download-2022 https://wakelet.com/wake/PWwFB\_c7fgc8WHg4BSylv https://nightshow.pro/wp-content/uploads/2022/07/Photoshop CC 2019 Hack Patch Serial Number Full Torrent Free MacWin.pdf https://wakelet.com/wake/mScGJZqvw8VnckF4C5nmN http://trabajarenlafrater.com/wp-content/uploads/2022/07/Adobe Photoshop 2020 version 21.pdf http://www.bankerogkontanter.no/wp-content/uploads/2022/07/Photoshop HACK Free Download.pdf https://iobavenue.net/wp-content/uploads/2022/07/Photoshop CS5 LifeTime Activation Code Latest 2022.pdf https://2do.net/wp-content/uploads/2022/07/denlagu.pdf https://saginawantiguewarehouse.com/wp-content/uploads/2022/07/ellphy.pdf https://mitiroman.wixsite.com/northmillpartprep::northmillpartprep:YyiAhyhOES:mitiroman@gmail.com/post/adobe-photoshop-2022-version-23-1-1-keygen-crack-setup-serial-key-free-win-mac-updated https://nanporowatsu.wixsite.com/cheditgaipsyc/post/photoshop-2020-version-21-crack-serial-number-with-license-code https://womss.com/wp-content/uploads/2022/07/Adobe\_Photoshop\_2021 Version 2210 Crack Serial Number Download For PC Latest.pdf https://still-peak-67884.herokuapp.com/Photoshop.pdf https://unoticket.com/wp-content/uploads/2022/07/whaljoha.pdf https://wakelet.com/wake/neQgrMh1QhE21JRrU1AUE https://cogalowmw.wixsite.com/carlzenttinkne/post/adobe-photoshop-cc-2015-crack-activation-code-license-keygen-x64-final-2022 https://5wowshop.com/wp-content/uploads/2022/07/wilrayl-1.pdf https://marvelous-kings-canyon-17991.herokuapp.com/Adobe Photoshop CC 2014.pdf https://trello.com/c/K4eoxC6s/83-photoshop-2022-version-232-mem-patch-latest http://rydbergaren.se/wp-content/uploads/2022/07/Photoshop\_2021\_version\_22\_Mem\_Patch\_\_Activation\_Code\_For\_Windows.pdf http://mypuppiestolove.com/wp-content/uploads/2022/07/Photoshop\_2022\_Version\_2302\_Crack\_Serial\_Number\_WinMac\_2022\_New.pdf http://www.franmaxindia.com/wp-content/uploads/2022/07/Photoshop 2022 Version 230-1.pdf http://syspicy.volasite.com/resources/Photoshop-2021-Version-2251-crack-exe-file-.pdf http://www.fiscalsponsor.net/wp-content/uploads/2022/07/Photoshop\_CC.pdf